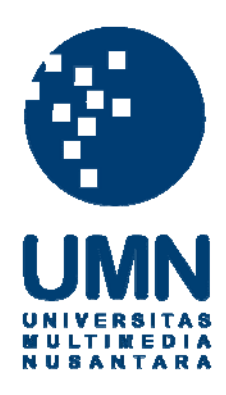

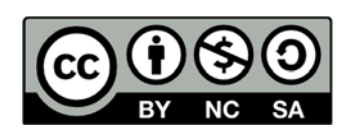

# **Hak cipta dan penggunaan kembali:**

Lisensi ini mengizinkan setiap orang untuk menggubah, memperbaiki, dan membuat ciptaan turunan bukan untuk kepentingan komersial, selama anda mencantumkan nama penulis dan melisensikan ciptaan turunan dengan syarat yang serupa dengan ciptaan asli.

# **Copyright and reuse:**

This license lets you remix, tweak, and build upon work non-commercially, as long as you credit the origin creator and license it on your new creations under the identical terms.

# **LAPORAN KERJA MAGANG RANCANG BANGUN WEBSITE COMPANY PROFILE DAN APLIKASI PENGOLAHAN DATABASE CUSTOMER PADA PT BUMI CONVEXINDO**

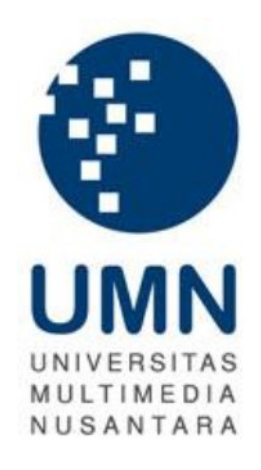

### Oleh

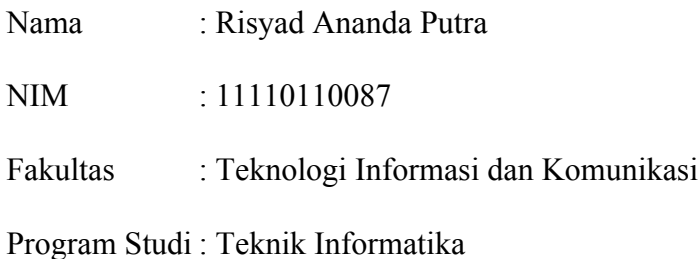

### **UNIVERSITAS MULTIMEDIA NUSANTARA**

### **TANGERANG**

### **2015**

#### **HALAMAN PENGESAHAN LAPORAN KERJA MAGANG**

# **RANCANG BANGUN WEBSITE COMPANY PROFILE DAN APLIKASI PENGOLAHAN DATABASE CUSTOMER ADAPT**

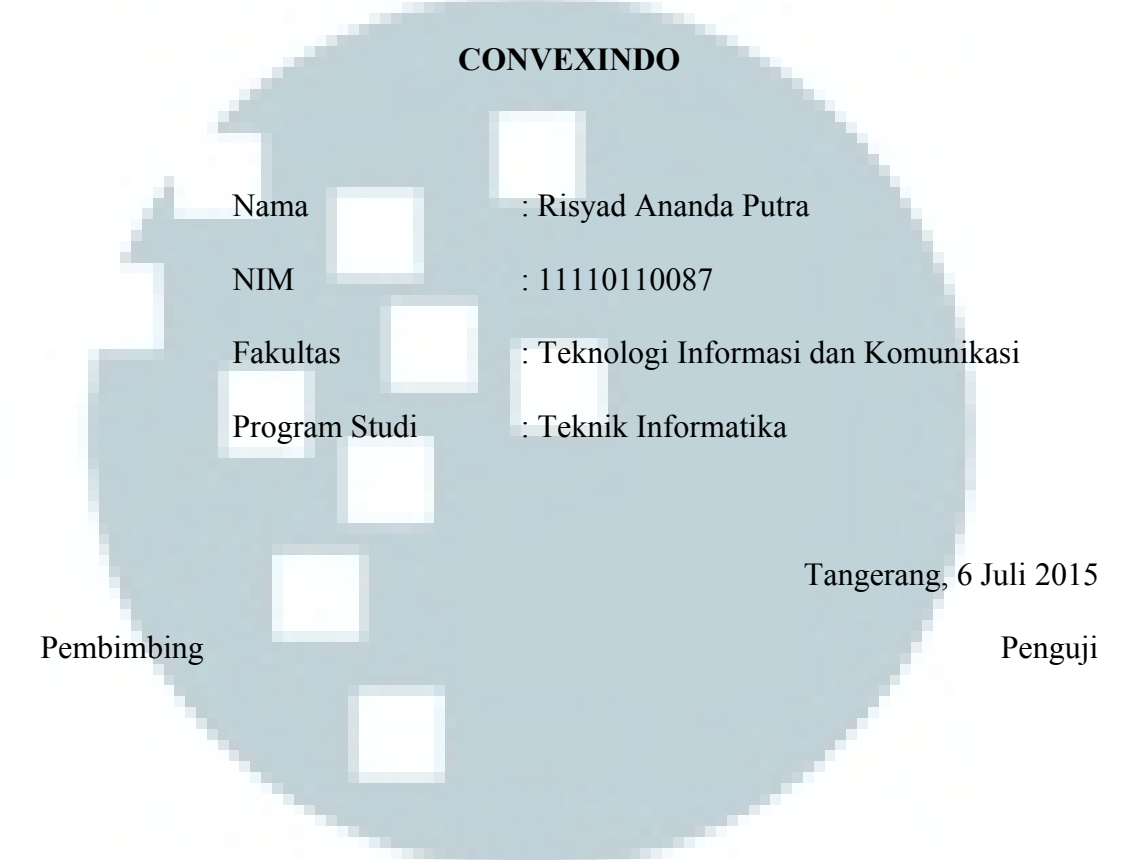

Seng Hansun, S.Si., M.Cs., Adhi Kusnadi, S. T., M. Si

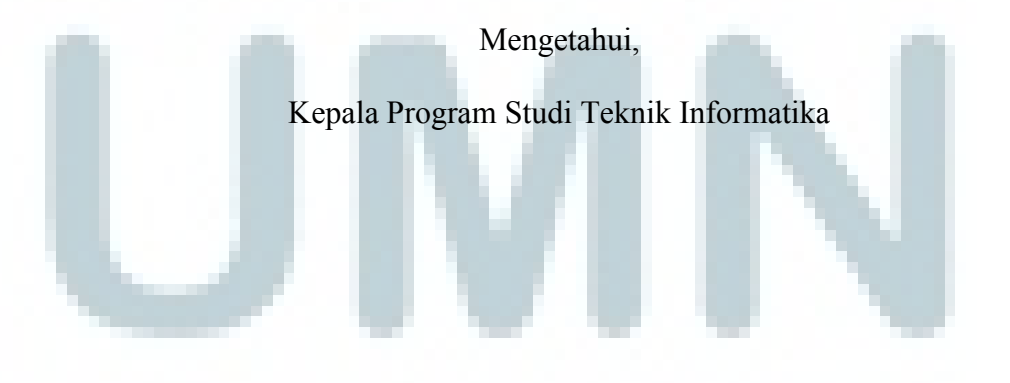

Maria Irmina Prasetiyowati, S.Kom., M.T.

## **Lembar Pernyataan Tidak Melakukan Plagiat dalam Penyusunan**

## **Laporan Kerja Magang**

Dengan ini, saya

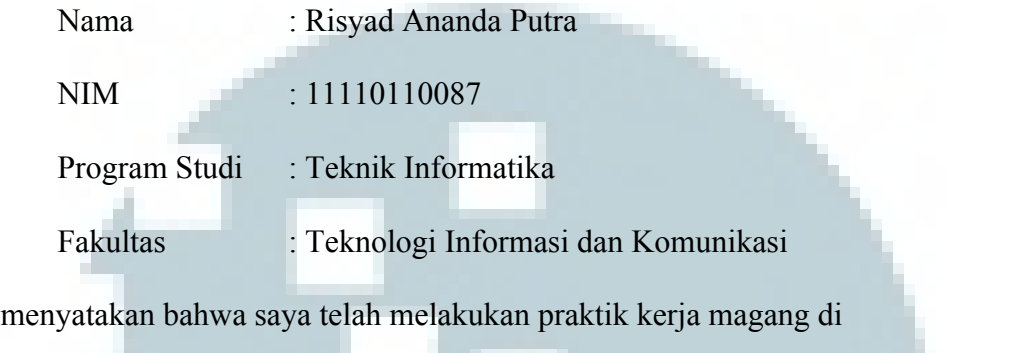

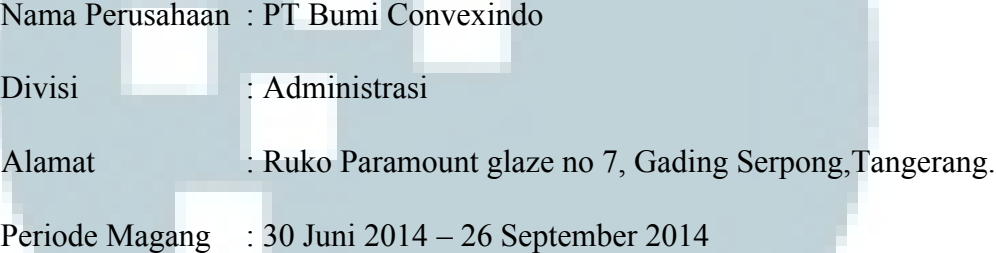

Laporan kerja magang ini merupakan hasil karya saya sendiri dan saya tidak melakukan plagiat. Semua kutipan karya ilmiah orang lain atau lembaga lain yang dirujuk dalam laporan kerja magang ini telah saya sebutkan sumber kutipannya serta saya cantumkan di daftar pustaka.

Jika di kemudian hari terbukti ditemukan kecurangan atau penyimpangan, baik dalam pelaksanaan kerja magang maupun dalam penulisan laporan kerja magang, saya bersedia menerima konsekuensi dinyatakan tidak lulus untuk mata kuliah kerja magang yang telah saya tempuh.

Tangerang, 6 Juli 2015

Risyad Ananda Putra

### **ABSTRAK**

<span id="page-4-0"></span>PT Bumi Convexindo merupakan perusahaan yang berkonsentrasi dibidang property sebagai pengembang perumahan dan agen pemasaran *property*. Dibentuk pada tahun 2007 dan memiliki kantor pusat yang terletak di ruko Paramount Glaze, dimana peserta magang melaksanakan praktek kerja magang. Laporan magang ini menjelaskan tugas peserta magang pada saat pengerjaan praktek kerja magang, tugas yang dilakukan antara lain perancangan *website company profile* dan perancangan sistem aplikasi pengolahan *database customer* berbasis *desktop. Website company profile* merupakan salah satu media promosi dimana calon konsumen dapat melihat proyek-proyek yang sedang dijalankan oleh PT Bumi Convexindo. Aplikasi *desktop* memiliki fungsi utama untuk mengolah data, data yang diolah antara lain informasi penjualan rumah, ketersediaan rumah, dan keterangan *customer*. *Website* dan Aplikasi ini dikembangkan atas dasar permintaan PT Bumi Convexindo. Permintaan tersebut yaitu penambahan media promosi yang tidak konvensional dan dapat terjangkau oleh semua kalangan, dan suatu sistem informasi yang dapat menampilkan, mengolah, dan menkalkulasikan data secara cepat dan akurat. Dalam pengembangan aplikasi penjualan ini digunakan Microsoft Visual Studio 2010 dengan bahasa pemrograman C#. NET dan *report viewer* yang digunakan untuk membuat suatu laporan yang berfungsi menampilkan surat pemesanan rumah untuk *customer* yang telah melakukan pembelian rumah. Aplikasi ini telah dapat menampilkan, mengolah dan menkalkulasikan data, oleh karena itu aplikasi ini dianggap telah memenuhi permintaan dari pihak perusahaan.

Kata kunci : C#, customer, pengolahan, *report viewer*

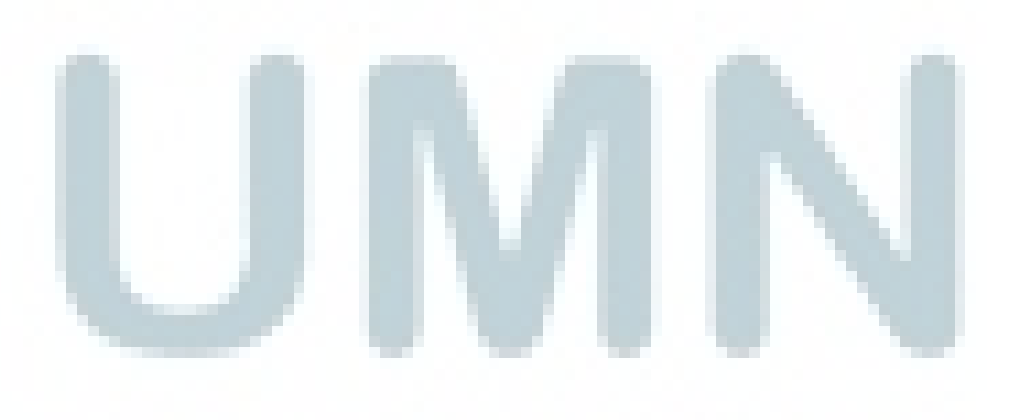

### **KATA PENGANTAR**

<span id="page-5-0"></span>Penulis menyampaikan rasa syukur yang sebesar–besarnya kepada-Nya yang telah menyertai kita setiap hari dan juga atas rahmat dan karunia-Nya, penulis dapat menyelesaikan laporan kerja magang yang berjudul "Rancang Bangun Website Company Profile dan Aplikasi Pengolahan Database Customer Pada PT Convexindo" yang diajukan kepada Program Studi Teknik Infromatika, Fakultas ICT, UMN.

Laporan kerja magang ini tidak akan dapat terselesaikan dengan baik tanpa dukungan dan kerja sama dari banyak pihak dan kerabat penulis. Oleh karena itu, penulis mengucapkan terima kasih kepada :

- 1. Bapak Achmad Robby Subarly selaku pembimbing lapangan yang telah memberikan kesempatan dan arahan kepada peserta magang selama tiga bulan melaksanakan praktik kerja magang
- 2. Bapak Aditya selaku *admin* yang telah memberikan masukan dan pendapat terhadap aplikasi yang dibuat peserta magang
- 3. Bapak Seng Hansun selaku pembimbing magang yang telah memberikan masukan dan pendapat serta meluangkan waktu untuk penulis magang dalam penyusunan laporan ini.
- 4. Keluarga yang selalu memberikan dukungan baik saat praktik kerja maupun saat penyusunan laporan ini.
- 5. Danarisky dan Mei Larasetiati serta teman-teman lainnya yang telah membantu dan memotivasi dalam proses pembuatan laporan magang.

Semoga laporan magang ini, dapat bermanfaat sebagai sumber informasi dan komunikasi bagi para pembaca.

Tangerang, 29 Juni 2015

Risyad Ananda Putra

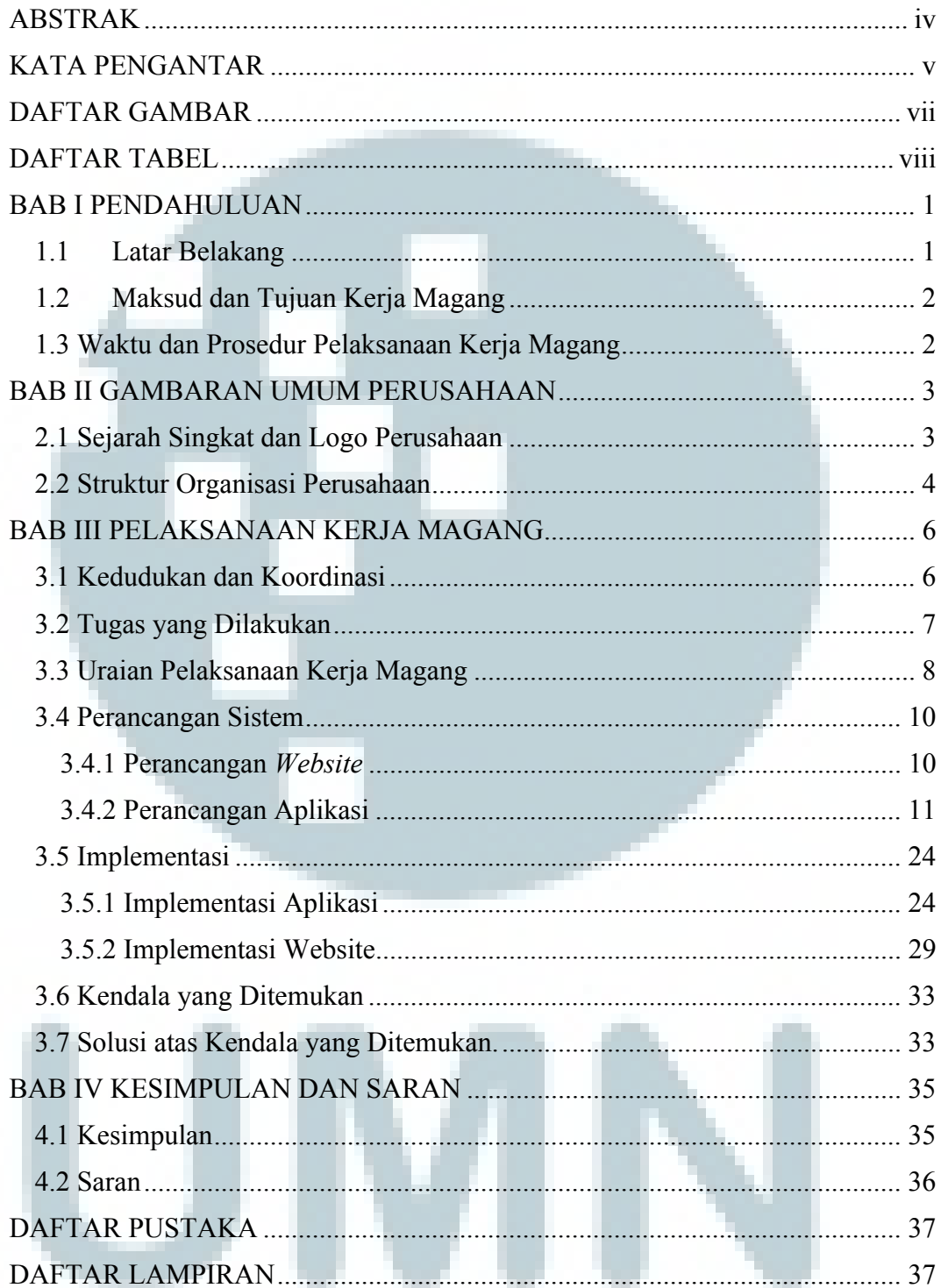

## **DAFTAR ISI**

# **DAFTAR GAMBAR**

<span id="page-7-0"></span>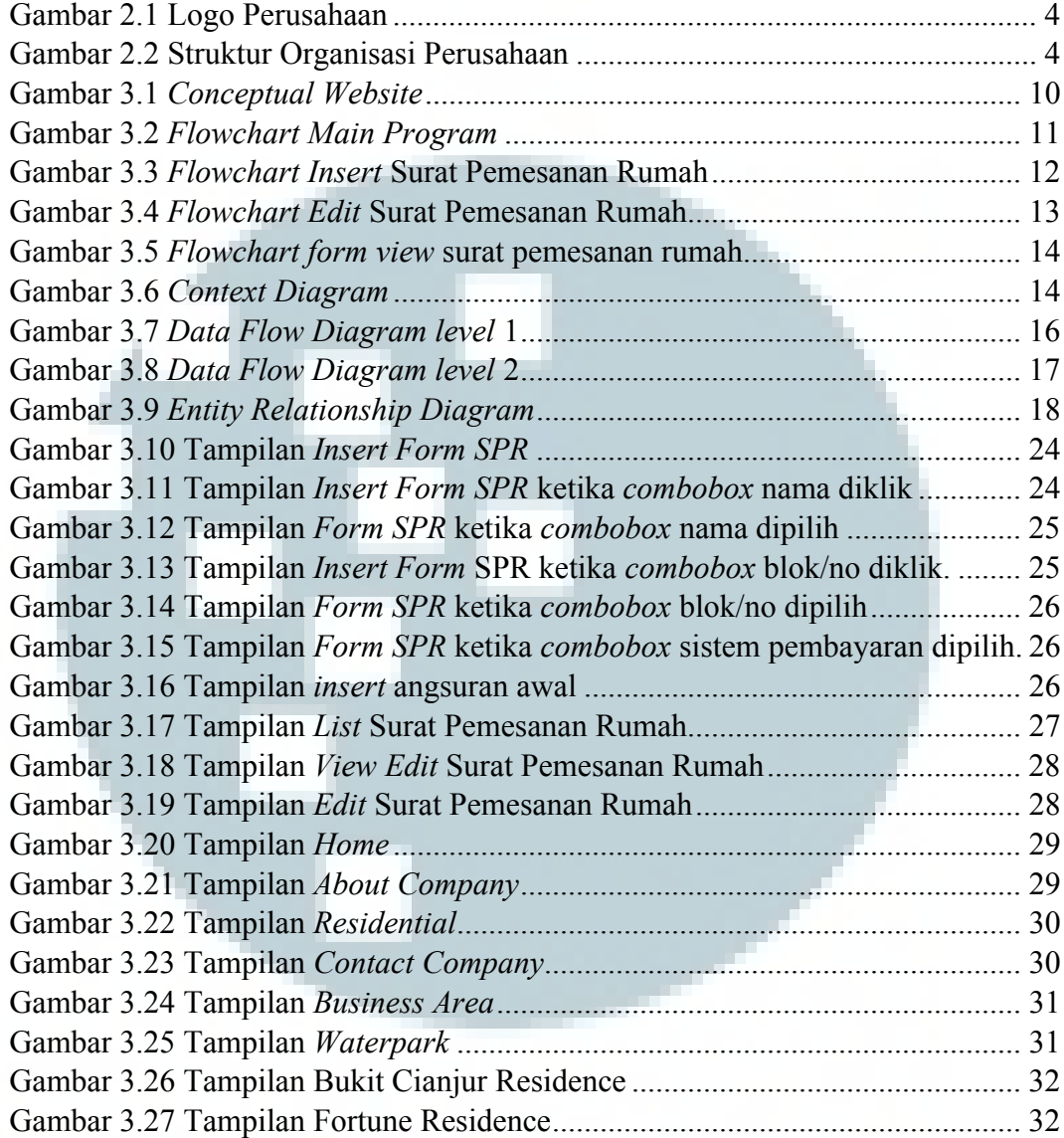

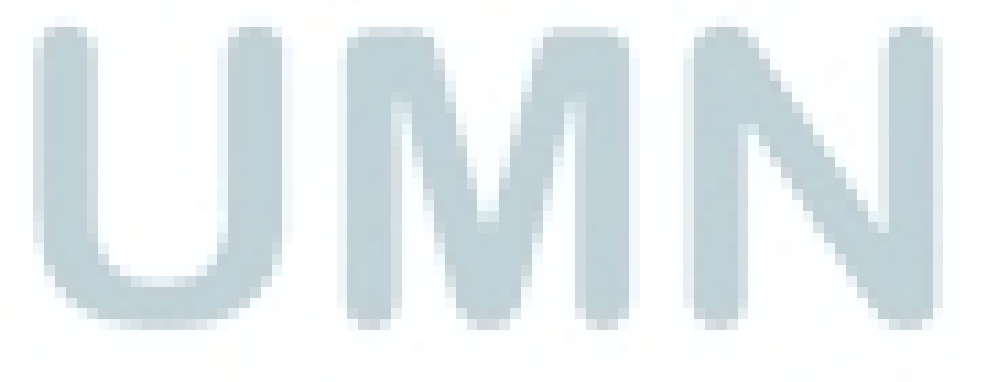

# **DAFTAR TABEL**

<span id="page-8-0"></span>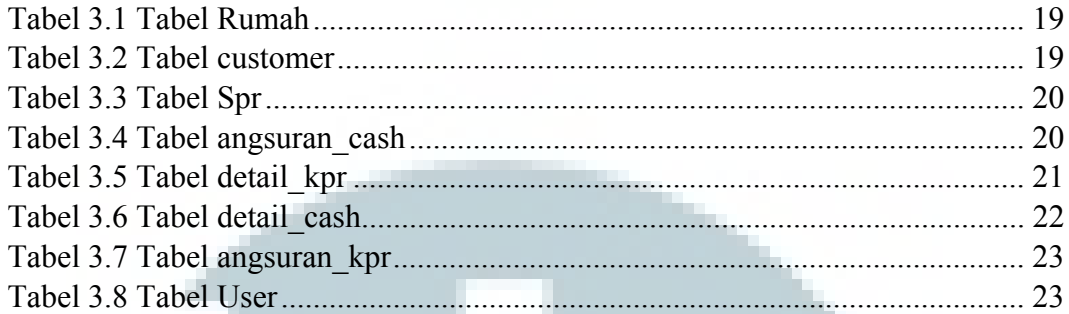

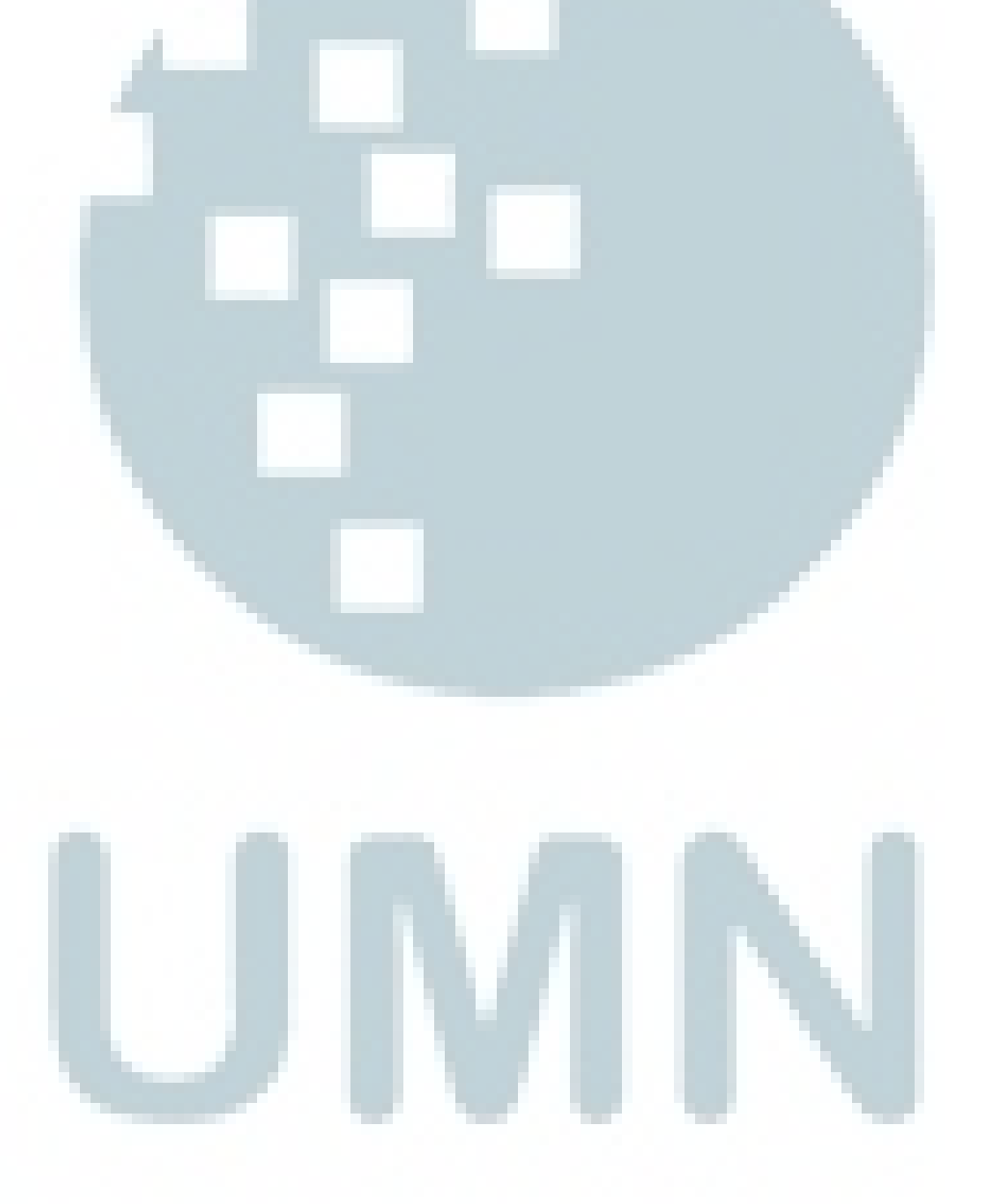